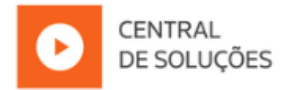

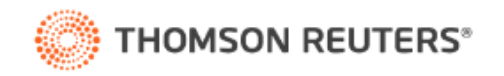

## **Empresas com Tributação Mista de PIS e COFINS**

## **Regras para a geração do Registro 0110: Regimes de Apuração da Contribuição Social e de Apropriação de Crédito**

Para o **Registro 0110**, no **campo 02** será gerado o código obedecendo as considerações abaixo:

- 1 Escrituração de operações com incidência exclusivamente no regime não-cumulativo;
- 2 Escrituração de operações com incidência exclusivamente no regime cumulativo;
- 3 Escrituração de operações com incidência nos regimes não-cumulativo e cumulativo.

Ainda para que o código seja gerado, o sistema faz algumas validações:

**01 -** Quando não existir movimento nos registros do bloco M, ou seja, estiverem zerados, e nos parâmetros estiver informado os impostos 04 e 17 (simultaneamente) ou 05 e 19 (simultaneamente), deve ser gerado no campo 02 do registro 0110 o código 1;

**02 -** Quando não existir movimento nos registros do bloco M, ou seja, estiverem zerados, e nos parâmetros estiver informado qualquer um dos impostos 04, 05, 67, 68, 104, 105, 108, 109, 138 e 139 deve ser gerado no campo 02 do registro 0110 o código 2;

**03 -** Se existir valores em qualquer um dos campos 02, 03 e/ou 04 do registro 0111, deve ser gerado no campo 02 do registro 0110 o código 1;

**04 -** Se existir movimentos de saldo nos registros M100/M105 ou M500/M505, deve ser gerado no campo 02 do registro 0110 o código 1;

**05 -** Quando nos parâmetros estiver informado os impostos 04 e 17 (simultaneamente) e/ou 05 e 19 (simultaneamente) e o regime federal da empresa for "Lucro Real" e existir valor maior que zero apenas no campo 05 do registro 0111, deve ser gerado no campo 02 do registro 0110 o código 3;

**06 -** Quando nos parâmetros ter qualquer um dos impostos 04, 05, 67 e 68, 104, 105, 108, 109, 138 e 139 e possuir valores a recolher para os respectivos impostos, deve ser gerado no campo 02 do registro 0110 o código 2;

**07 -** Quando existir nota de Saída e/ou Serviço com modelo/espécie "Documento Não Fiscal", com o imposto 17-PIS-MP66 ou 19-COFINS-N, deve ser gerado no campo 02 do registro 0110 o código 1;

**08 -** Quando existir lançamento de ajuste de PIS/COFINS com os impostos 17- PIS-Não Cumulativo ou 19-COFINS Não cumulativa, deve ser gerado no campo 02 do registro 0110 o código 1;

**09 -** Quando existir lançamento com produto que possua uma das seguintes opções selecionada em seu cadastro "[x] PIS com incidência cumulativa, conforme lei 12.693/12, Art. 6°" ou "[x] COFINS com incidência cumulativa, conforme lei 10.833/03, Art. 10°", deve ser gerado no campo 02 do registro 0110 o código 3.

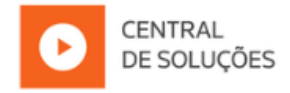

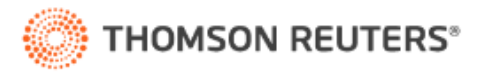